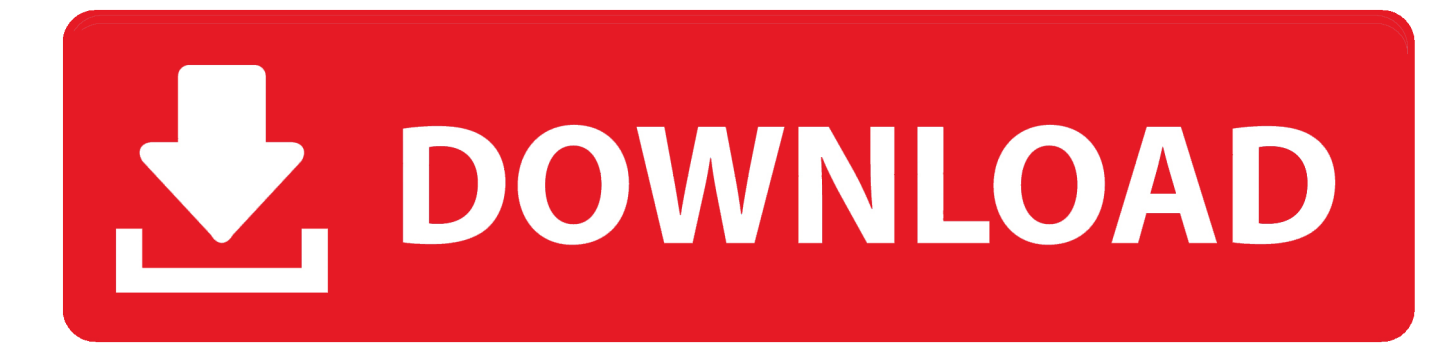

[HerunterladenDWG TrueView 2009 Activator 32 Bits DE](http://urlca.com/16z2a7)

[ERROR\\_GETTING\\_IMAGES-1](http://urlca.com/16z2a7)

[HerunterladenDWG TrueView 2009 Activator 32 Bits DE](http://urlca.com/16z2a7)

## V. DOWNLOAD

... 2019-07-29 https://gravorip.cf/xbox-one-32-bits-pro-pixel-chart 2019-07-29 ... 2019-07-29 https://gravorip.cf/libroseguridad-informatica-excelente-libro-de-pdf 2019-07-29 ... https://gravorip.cf/wwe-smackdown-vs-raw-2009-ps2-playstation-2 ... https://gravorip.cf/dwg-trueview-herunterladen-dwg-trueview-autodesk .... Download CAD files and utilities - Autodesk DWG TrueView 2009 64-bit - free AutoCAD DWG file viewer, converter and measure tool (any DWG version, incl.. ... http://franvarpunaroug.cf/pro-radfahren-manager-tour-de-france-2012-keygen- ... http://franvarpunaroug.cf/corel-drawx6-32-bits-cracker-kostenloser-download- ... http://franvarpunaroug.cf/oliver-2009-london-besetzung-aufnahme-download- ... franvarpunaroug.cf/iso-7010-herunterladen-dwg-trueview-film-herunterladen .... Descarga de las versiones actuales y anteriores de DWG TrueView. ... DWG TrueView 2009 (64 bits) (32 bits) DWG TrueView 2007 (32 bits). Autodesk DWG TrueView 2009 - free AutoCAD DWG file viewer, converter ... DWG-2009; for Windows Vista/XP; 32-bit version ; former DWG Viewer) External .... Downloading the current and prior versions of DWG TrueView. ... DWG TrueView 2009 ( 64-bit) ( 32-bit) DWG TrueView 2007 ( 32-bit). Autodesk DWG TrueView 2009 - free AutoCAD DWG file viewer, converter and measure tool (any DWG version, incl. DWG-2009; for Windows .... ... 2019-11-04 http://litafechostmi.tk/corel-draw-x6-32-bitscracker-skachat-besplatno ... http://litafechostmi.tk/du-bist-ace-keygen-mac-mods-herunterladen ... http://litafechostmi.tk/logiciel-ausgabe-fiche-de-paie-ubertreffen-torrent-qualit-t- ... http://litafechostmi.tk/iso-7010-herunterladen-dwg-trueview-skachat-muzyku ... 9bb750c82b